# 28<sup>TH</sup> ANNUAL REPORT 2019-20

# AVAILABLE FINANCE LIMITED

CIN:L67120MP1993PLC007481

Registered Office: "AGARWAL HOUSE", Ground Floor, 5, Yeshwant Colony, Indore (M.P.) – 452 003

E-mail:cs@availablefinance.in Web-site: www.availablefinance.in

### **BOARD OF DIRECTORS**

Mr. Rakesh Sahu (DIN: 08433972)

- Whole-Time-Director& CFO

Mrs. Neelam Sharma (DIN:06935934)

Non-Executive Director

Ms. Priyanka Jha (DIN: 07347415)

Independent & Woman Director

Mr. Dwarkadas Kushwah(DIN: 00242759)

Independent Director

٠,

### CHIEF EXECUTIVE OFFICER

Mr. Yogendra Narsingh Shukla

### COMPANY SECRETARY & COMPLIANCE OFFICER

- CS Prachi Rathi (Resigned on 04/06/2019)
- CS Abhitap Kumar Jain (Appointed on 04/06/2019)
- CS Abhitap Kumar Jain (Resigned on 15/07/2019)
- CS Ankur Sen(Appointed on 15/07/2019)

### CHIEF FINANCIAL OFFICER& DIRECTOR

Mr. Rakesh Sahu

### STATUTORY AUDITORS

M/s Mahendra Badjatya & Co.
 Chartered Accountants
 208, Morya Center, 16, Race Course Road,
 Indore -452003 (MP) IN

### SECRETARIAL AUDITOR

Ishan Jain, Practicing Company Secretary
 401-402, 4<sup>th</sup> Floor Silver Ark Plaza, Janjirwala Chouraha,
 Near Curewell Hospital Indore-452001 (MP)

### BANKERS

UCO Bank

### REGISTERED OFFICE

\*Agarwal House\*, Ground Floor, 5, Yeshwant Colony, Indore (MP) – 452 003 Ph.: 91-731-4714000Fax: 91-731-4714090

E-mail:cs@availablefinance.in Web-site: www.availablefinance.in

### SHARE TRANSFER AGENT

(For Physical & Electronic mode)

M/s Ankit Consultancy Pvt. Ltd.

Plot No. 60. Electronic Complex,

Pardeshipura, Indore (M.P.) - 452 010

Ph.: 91-731-4281333, 4065797/99, 2551745 Fax: 91-731-4065798

E-mail: rtaindore@gmail.comankit 4321@yahoo.comsupport@ankitonline.com

### **AUDIT COMMITTEE MEMBERS**

Ms. Priyanka Jha : Chairperson& Member

Mrs. Neelam Sharma : Member

Mr. Yogendra Narsingh Shukla
 Mr. Dwarkadas Kushwah
 Member (up to 22.08.2019)
 Member (From 22.08.2019)

### STAKEHOLDER RELATIONSHIP COMMITTEE MEMBERS

Ms. Priyanka Jha
Chairperson& Member

Mrs. Neelam Sharma : Member

Mr. Yogendra Narsingh Shukla
 Mr. Dwarkadas Kushwah
 Member (up to 22.08.2019)
 Member (From 22.08.2019)

### NOMINATION AND REMUNERATION COMMITTEE MEMBERS

Ms. Priyanka Jha
 : Chairperson& Member

Mrs. Neelam Sharma : Member

Mr. Yogendra Narsingh Shukla
 Mr. Dwarkadas Kushwah
 Member (up to 22.08.2019)
 Member (From 22.08.2019)

## AVAILABLE FINANCE LIMITED

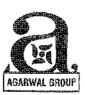

### NOTICE FOR THE 28<sup>TH</sup>ANNUAL GENERAL MEETING

Notice is hereby given that the 28th Annual General Meeting of the members of AVAILABLE FINANCE LIMITED (CIN: L67120MP1993PLC007481) will be held on Wednesday, the 30th day of September, 2020 at 12:30 P.M. through Video Conferencing (VC)/Other Audio Visual Means (OAVM) for which purposes the registered office of the company situated at "Agarwal House", Ground Floor, 5, Yeshwant Colony, Indore (MP)-452003shall be deemed as the venue for the Annual General Meeting, to transact the following businesses:

### **ORDINARY BUSINESSES:**

- To receive, consider and adopt the Audited Standalone and Consolidated Financial Statements containing the Audited Balance Sheets as at 31st March, 2020, Profit & Loss the Statement of and Cash Flow and Changes in Equity, and the Reports of the Boards and Auditors thereon as on that date.
- 2. To Re-appoint M/s Mahendra Badjatya & Co. Chartered Accountants (Firm Registration No. 001457C) for Second consecutive Term of 5 (Five) Years, as the Statutory Auditors of the Company and to fix their remuneration and to consider and, if thought fit, pass the following resolution as an Ordinary Resolution:

"RESOLVED THAT pursuant to the provisions of Section 139 and 142 and other applicable provisions, if any, of the Companies Act, 2013 read with the Companies (Audit and Auditors) Rules, 2014(including any statutory modification(s) or re-enactment thereof, for the time being in force), M/s Mahendra Badjatya & Co. (FRN 001457C) Chartered Accountants be and are hereby re-appointed as the Statutory Auditors of the Company to hold office for their second consecutive term of 5 (Five) year from the conclusion this Annual General Meeting till the conclusion of the 33rd Annual General Meeting to be held in year 2025, on such remuneration and terms and conditions as may be mutually agreed between the Board of Directors of the Company and Statutory Auditors."

### SPECIAL BUSINESSES:

3. For approval of transactions/contracts/arrangements with Related Parties under section 188 of the Companies Act 2013 and Regulation 23 of the SEBI (LODR) Regulations, 2015: To consider, and if thought fit, to pass with or without modification(s), the following resolution as an Ordinary Resolution:

RESOLVED THAT pursuant to the provisions of Section 188 of the Companies Act. 2013 ("Act") and other applicable provisions, if any, read with Rule 15 of the Companies (Meetings of Board and its Powers) Rules, 2014 as amended from time to time, and the Regulation 23 of the Securities and Exchange Board of India (Listing Obligations and Disclosure Requirements) Regulations, 2015 ("SEBI Listing Regulations") and other applicable provisions, if any, (including any statutory modification(s) or re-enactment(s) thereof, for the time being in force) and the Company's policy on Related Party transactions. consent of the members of the company be and is hereby accorded to enter into transactions/ contracts/ agreements, in the ordinary course of its business and on arm's length basis, for purchase, sale or deal in the products, stock in trade or such other transactions, on such terms and conditions as may be mutually agreed upon between the company and all related party for an amount not exceeding aggregating Rs.800.00 Crore (Rupees Eight Hundred Crores only) in each financial year.

RESOLVED FURTHER THAT the Board of Directors of the company, jointly and/or severally, be and is hereby authorized to do or cause to be done all such acts, deeds and

Regd. Office: "AGARWAL HOUSE", Ground Floor, 5, Yeshwant Colony, INDORE 452 003 (M.P.) CIN: L67120MP1993PLC00748

Ph.: (0731) 4714000 • Fax: (0731) 2531388 • Email: cs@availablefinance.in

things, settle any queries, difficulties, doubts that may arise with regard to any transaction with the related party, finalize the terms and conditions as may be considered necessary, expedient or desirable and execute such agreements, documents and writings and to make such filings as may be necessary or desirable, in order to give effect to this Resolution in the interest of the company.

4. For authority to the Board to give loans and advances, give guarantee and Provide Securities to other companies/Body Corporate under section 185 and 186 of the Companies Act, 2013: To consider, and if thought fit, to pass with or without modification(s), the following resolution as a Special Resolution:

RESOLVED THAT pursuant to the provisions of Section 185, 186 read with section 188 and other applicable provisions, if any, of the Companies Act, 2013 and the Companies (Meetings of Board and its Powers) Rules, 2014 (including any amendment, modification or reenactment thereof) and the SEBI (LODR) Regulations, 2015 as may be applicable, the approval of members of the company, be and is hereby accorded for authority to the Board of directors and/or committee thereof for providing any advance(s), loan(s), any loan represented by book debts, and/or to give guarantee or to provide any security on the assets of the Company in connection with loan taken by the companies/bodies corporate in which any director of the company is directly or indirectly concerned and/or interested from time to time subject to the maximum amount of Loan/Guarantee/Provide Securities of Rs.800 Crore (Rupees Eight Hundred Crore only) at any point of time,

5. Re-Appointment of Ms. Privanka Jha (DIN: 07347415) as an Independent Director: To consider and, if thought fit to pass with or without modification(s), the following resolution as a Special Resolution:

"RESOLVED THAT pursuant to the provisions of sections 149 and 152 read with Schedule IV and other applicable provisions, if any, of the Companies Act, 2013 and the Companies (Appointment and Qualification of Directors) Rules, 2014 and the applicable provisions of the SEBI (LODR) Regulations, 2015 (including any statutory modification(s) or re-enactment(s) thereof, for the time being in force), Ms. Priyanka Jha (DIN: 07347415), who was appointed as an Independent Director upto the 1st term of 5 years ending on 24th Nov., 2020 and being eligible, and has submitted a declaration for her independence and upon recommendation of the Nomination and Remuneration Committee and the Board of directors, be and is hereby reappointed as an independent Director of the Company, not liable to retire by rotation and to hold office for a second term of 5 (five) consecutive years, w.e.f. 25th Nov., 2020 to 24th Nov.. 2025."

Place: Indore

Date: 19th August, 2020

Registered Office:

CIN: L67120MP1993PLC007481 "Agarwal House", Ground Floor,

5, Yeshwant Colony, Indore (MP)-452003

1. In view of the massive outbreak of the COVID-19 pandemic, social distancing is a norm to be followed and pursuant to the Circular No. 14/2020 dated 8th April, 2020, Circular No.17/2020 dated 13th April, 2020 issued by the Ministry of Corporate Affairs (MCA) followed by Circular No. 20/2020 dated 5th May, 2020, physical attendance of the Members to the AGM venue is not required and Annual General Meeting (AGM) can be held through Video Conferencing (VC) or Other Audio Visual Means (OAVM), Hence, Members can attend and participate in the ensuing AGM through VC/OAVM only and no physical presence at the meeting is required.

By order of the Board

COMPANY SECRETARY

ACS: 47684

- 2. Pursuant to the Circular No. 14/2020 dated 8<sup>th</sup>April, 2020, issued by the MCA, the facility to appoint proxy to attend and cast vote for the members is not available for this AGM hence the proxy form and attendance slip are not annexed to this notice. However, the Body Corporate are entitled to appoint authorised representatives to attend the AGM through VC/OAVM and participate thereat and cast their votes through e-voting.
- 3. The attendance of the Members attending the AGM through VC/OAVM will be counted for the purpose of reckoning the quorum under section 103 of the Companies Act, 2013. Members of the Company under the category of Institutional Investors are encouraged to attend and vote at the AGM through VC/OAVM. Corporate members intending to authorize their representatives to participate and vote at the meeting are requested to send a certified copy of the Board resolution/authorization letter to the Scrutinizer by email through its registered email address to ishan1619@yahoo.co.in with a copy of the same marked to the Company at www.ayailablefinance.in.
- 4. Pursuant to the provisions of section 108 of the Companies Act, 2013 read with Rule 20 of the Companies (Management and Administration) Rules, 2014 (as amended) and Regulation 44 of SEBI (Listing Obligations & Disclosure Requirements) Regulations, 2015 (as amended), and the Circulars issued by the MCA dated 8th April, 2020, 13th April, 2020 and 5th May, 2020, the Company is providing facility of remote c-voting to its Members in respect of the business to be transacted at the AGM. For this purpose, the Company has made an arrangement with National Securities Depository Limited (NSDL) for facilitating voting through electronic means, and independent agency for providing necessary platform for VC/OAVM and necessary technical support as may be required. Therefore, the facility of casting votes by a member using remote e-voting system as well as e-voting on the day of the AGM will be provided by NSDL.
- 5. The Notice calling the AGM alongwith complete Annual Report has been uploaded on the website of the Companyatwww.availablefinance.in. The Notice can also be accessed from the websites of the Stock Exchanges i.e. BSE Ltd. at <a href="https://www.bseindia.com">www.bseindia.com</a> and the AGM Notice is also available on the website of NSDL(agency for providing the Remote e-Voting facility and providing necessary platform for VC/OAVM) i.e <a href="https://www.evoting.nsdl.com">www.evoting.nsdl.com</a>.
- 6. The recorded transcript of the forthcoming AGM shall also be made available on the website of the Company www.availablefinance.inas soon as possible after the Meeting is over.
- 7. In compliance with the aforesaid MCA Circulars dated 5th May, 2020 and SEBI Circular dated 12th May, 2020, Notice of the AGM along with the Annual Report 2019-20 is being sent only through electronic mode to those Members whose email addresses are registered with the Company/Depositories. However, if any specific request received from the members for demanding of the physical copy of the Annual Report will be provided by the company but subject to time taken by the courier and Postal Department looking to the Covid-19.
- 8. Members joining the meeting through VC, who have not already cast their vote by means of remote evoting, shall be able to exercise their right to vote through e-voting at the AGM. The Members who have cast their vote by remote e-voting prior to the AGM may also join the AGM through VC but shall not be entitled to cast their vote again.
- The Explanatory Statement pursuant to section 102 of the Companies Act, 2013, which sets out details
  relating to Ordinary Business for Item No. 2 and Special Business i.e. Items No. 3 to 5set out in the Notice,
  is annexed thereto.
- 10. The company has notified closure of Register of Members and Share Transfer Books from Thursday,24<sup>th</sup>September,2020 to Wednesday,30<sup>th</sup> September,2020(both days inclusive) for the Annual General Meeting.
- 11. The voting rights of members shall be in proportion to their shares of the paid-up equity share capital of the Company as on the cut-off date i.e.23<sup>rd</sup>September,2020 (Wednesday).
- 12. CS Ishan Jain & Co. Company Secretary in Whole Time Practice (F.R. No. 12014MP1139600, M. No. FCS 9978 & C.P. No. 13032) has been appointed as the Scrutinizer for providing facility to the members of the Company to scrutinize the e-voting at the AGM and remote e-voting process in a fair and transparent manner.
- 13. Members desirous of obtaining any information concerning Accounts and Operations of the Company are requested to address their questions in writing to the Company at least 7(Seven) days before the date of the Meeting at its email ID <a href="mailto:cs@availablefinance.inso">cs@availablefinance.inso</a> that the information required may be made available at the Meeting.
- 14. The Members are requested to:
  - a) Quote their ledger folio number in all their correspondence.
  - b) Send their Email address to RTA for prompt communication and update the same with their DP to receive softcopy of the Annual Report of the Company.
- 15. Members are requested to notify immediately any change in their address and also intimate their active E-Mail ID to their respective Depository Participants (DPs) in case the shares are held in demat form and in.

- respect of shares held in physical form to the STA having email Id <u>ankit 4321@vahoo.com;</u> <u>rtaindore@gmail.com</u> to receive the soft copy of all communication and notice of the meetings etc., of the Company.
- 16. The report on the Corporate Governance and Management Discussion and Analysis also form part to the report of the Board Report.
- 17. The Register of Directors and Key Managerial Personnel and their shareholdingmaintained under Section 170 of the Act, and the Register of Contracts or Arrangements in which the directors are interested, maintained under section 189 of the Companies Act, 2013 will be available for inspection by the Members electronically during the AGM, Members seeking to inspect such documents can send an email to cs@availablefinance.in.
- 18. As per SEBI Circular dated 20th April, 2018 such shareholders holding shares of the company in the physical form are required to provide details of the Income Tax Permanent Account No. and Bank Account Details to the RTA having email Id <a href="mailto:ankit\_4321@yahoo.com">ankit\_4321@yahoo.com</a>; <a href="mailto:reaindore@gmail.com">reaindore@gmail.com</a>. The Company has already sent letter and 2 reminders in the physical form by the Registered Post. It may please be noted very carefully by the shareholders who are unable to provide required details to the Share Transfer Agent, or informed that the shares available in their name as per records to the share transfer agent does not belong to them or letter return back shall be subject to enhanced due diligence by the Company and the Share Transfer Agent.

### 19. Voting through electronic means::

Members are requested to carefully read the below mentioned instructions for remote e-voting before casting their vote.

- i. The voting period begins on 27th September, 2020 (Sunday) and ends on 29th September, 2020 (Tucsday). During this period shareholders of the Company, holding shares either in physical form or in dematerialized form, as on the cut-off date (23th September, 2020) may cast their vote electronically. The e-voting module shall be disabled by NSDL for voting thereafter.
- ii. The Members who have cast their vote by remote e-voting prior to the AGM may also join the AGM through VC/OAVM but shall not be entitled to cast their vote again

The way to vote electronically on NSDL e-Voting system consists of "Two Steps" which are mentioned below:

Step 1: Log-in to NSDL e-Voting system at https://www.evoting.nsdl.com/

Step 2: Cast your vote electronically on NSDL e-Voting system.

Details on Step 1 are mentioned below:

### How to Log-in to NSDL e-Voting website?

- 1. Visit the e-Voting website of NSDL. Open web browser by typing the following URL: <a href="https://www.cvoting.nsdl.com/">https://www.cvoting.nsdl.com/</a> either on a Personal Computer or on a mobile.
- 2. Once the home page of e-Voting system is launched, click on the icon "Login" which is available under 'Shareholders' section.
- 3. A new screen will open. You will have to enter your User ID, your Password and a Verification Code as shown on the screen.
- Alternatively, if you are registered for NSDL eservices i.e. IDEAS, you can log-in at <a href="https://exervices.nsdl.com/">https://exervices.nsdl.com/</a> with your existing IDEAS login. Once you log-in to NSDL eservices after using your log-in credentials, click on e-Voting and you can proceed to Step 2 i.e. Cast your vote electronically.

4. Your User ID details are given below:

| Manner of holding shares i.e. Demat (NSDL or CDSL) or Physical | Your User ID is:                                                                                                    |
|----------------------------------------------------------------|----------------------------------------------------------------------------------------------------|
| a) For Members who hold shares in demat account with NSDL.     | 8 Character DP ID followed by 8 Digit Client ID For example if your DP ID is IN300*** and Client ID is 12***** then your user ID is IN300***12*****. |
| b) For Members who hold shares in demat account with CDSL.     | 16 Digit Beneficiary ID  For example if your Beneficiary ID is  12**************** then your user ID is  12***********************************       |

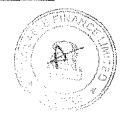

c) For Members holding shares in Physical Form.

EVEN Number followed by Folio Number registered with the company
For example if folio number is 001\*\*\* and
EVEN is 101456 then user 1D is 101456001\*\*\*

5. Your password details are given below:

- (a) If you are already registered for e-Voting, then you can user your existing password to login and cast your vote.
- (b) If you are using NSDL e-Voting system for the first time, you will need to retrieve the 'initial password' which was communicated to you. Once you retrieve your 'initial password', you need to enter the 'initial password' and the system will force you to change your password.

(c) How to retrieve your 'initial password'?

- (i) If your email ID is registered in your demat account or with the company, your 'initial password' is communicated to you on your email ID. Trace the email sent to you from NSDL from your mailbox. Open the email and open the attachment i.e. a .pdf file. Open the .pdf file. The password to open the .pdf file is your 8 digit client ID for NSDL account, last 8 digits of client ID for CDSL account or folio number for shares held in physical form. The .pdf file contains your 'User ID' and your 'initial password'.
- (ii) If your email ID is not registered, please follow steps mentioned below in process for those shareholders whose email ids are not registered
- 6. If you are unable to retrieve or have not received the "Initial password" or have forgotten your password:
  - (a) Click on "Forgot User Details/Password?" (If you are holding shares in your demat account with NSDL or CDSL) option available on www.evoting.nsdl.com.
  - (b) <u>Physical User Reset Password?</u>" (If you are holding shares in physical mode) option available on <u>www.evoting.nsdl.com</u>.
  - (c) If you are still unable to get the password by aforesaid two options, you can send a request at <a href="mailto:evoting@nsdl.co.in">evoting@nsdl.co.in</a> mentioning your demat account number/folio number, your PAN, your name and your registered address.

Members can also use the OTP (One Time Password) based login for casting the votes on the e-Voting system of NSDL.

- 7. After entering your password, tick on Agree to "Terms and Conditions" by selecting on the check box.
- 8. Now, you will have to click on "Login" button.
- 9. After you click on the "Login" button, Home page of e-Voting will open.

### Details on Step 2 is given below:

### How to cast your vote electronically on NSDL e-Voting system?

- 1. After successful login at Step I, you will be able to see the Home page of e-Voting. Click on e-Voting. Then, click on Active Voting Cycles.
- 2. After click on Active Voting Cycles, you will be able to see all the companies "EVEN" in which you are holding shares and whose voting cycle is in active status.
- 3. Select "EVEN" of company for which you wish to cast your vote.
- 4. Now you are ready for e-Voting as the Voting page opens.
- Cast your vote by selecting appropriate options i.e. assent or dissent, verify/modify the number of shares for which you wish to cast your vote and click on "Submit" and also "Confirm" when prompted.
- 6. Upon confirmation, the message "Vote cast successfully" will be displayed.
- 7. You can also take the printout of the votes cast by you by clicking on the print option on the confirmation page.
- 8. Once you confirm your vote on the resolution, you will not be allowed to modify your vote.

### General Guidelines for shareholders

- 1. Institutional shareholders (i.e. other than individuals, HUF, NRI etc.) are required to send scanned copy (PDF/JPG Format) of the relevant Board Resolution/ Authority letter etc. with attested specimen signature of the duly authorized signatory(ies) who are authorized to vote, to the Scrutinizer by e-mail to <a href="mailto:ishan1619@yahoo.co.in">ishan1619@yahoo.co.in</a> with a copy marked to <a href="mailto:evoting@nsdl.co.in">evoting@nsdl.co.in</a>.
- It is strongly recommended not to share your password with any other person and take utmost care
  to keep your password confidential. Login to the e-voting website will be disabled upon five.

unsuccessful attempts to key in the correct password. In such an event, you will need to go through the "Forgot User Details/Password?" or "Physical User Reset Password?" option available on <a href="https://www.evoting.nsdl.com">www.evoting.nsdl.com</a> to reset the password.

3. In case of any queries, you may refer the Frequently Asked Questions (FAQs) for Shareholders and e-voting user manual for Shareholders available at the download section of www.evoting.nsdl.com or call on toll free no.: 1800-222-990 or send a request to (Name of NSDL Official) at <a href="mailto:evoting@nsdl.co.in">evoting@nsdl.co.in</a>

## 20. Process for those shareholders whose email addresses are not registered with the Depositorics for obtaining Login Credentials for E-Voting for the Resolutions proposed in this notice:

- i. For Physical shareholders- please provide necessary details like Folio No., Name of shareholder, scanned copy of the share certificate (front and back), PAN (self attested scanned copy of PAN card), AADHAR (self attested scanned copy of Aadhar Card) by email to <a href="mailto:cs@availablefinance.in">cs@availablefinance.in</a>, raindore@gmail.com.
- ii. For Demat shareholders please provide Demat account details (NSDL-16 digit beneficiary ID or NSDL-16 digit DPID + CLID), Name, client master or copy of Consolidated Account statement, PAN (self attested scanned copy of PAN card), AADHAR (self attested scanned copy of Aadhar Card) cs@availablefinance.in/ maindore@gmail.com.
- iii. The company/RTA shall co-ordinate with NSDL and provide the login credentials to the abovementioned shareholders.

### 21. Instructions for members attending the AGM through VC/OAVM are as under:

- i. Shareholder will be provided with a facility to attend the AGM through VC/OAVM through the NSDL e-Voting system. Shareholders/Members may access the same at <a href="www.evoting.nsdl.com">www.evoting.nsdl.com</a> under shareholders/members login by using the remote e-voting credentials. The link for VC/OAVM will be available in shareholder/members login where the EVSN of Company will be displayed.
- ii. Shareholders are encouraged to join the Meeting through Laptops / IPads for better experience.
- iii. Further shareholders will be required to allow Camera and use Internet with a good speed to avoid any disturbance during the meeting.
- iv. Please note that Participants Connecting from Mobile Devices or Tablets or through Laptop connecting via Mobile Hotspot may experience Audio/Video loss due to Fluctuation in their respective network. It is therefore recommended to use Stable Wi-Fi or LAN Connection to mitigate any kind of aforesaid glitches.
- v. Shareholders who would like to express their views/ask questions during the meeting may register themselves as a speaker by sending their request in advance at least 7 (seven) days prior to meeting mentioning their name, demat account number/folio number, email id, mobile number at <a href="mailto:cs@availablefinance.in">cs@availablefinance.in</a> The shareholders who do not wish to speak during the AGM but have queries may send their queries in advance 7 (seven) days prior to meeting mentioning their name, demat account number/folio number, email id, mobile number at <a href="mailto:cs@availablefinance.in">cs@availablefinance.in</a> These queries will be replied by the company suitably by email.
- vi. Those shareholders who have registered themselves as a speaker will only be allowed to express their views/ask questions during the meeting.

### 22. Instructions for members for E-Voting during the AGM are as under:-

- 1. The procedure for e-Voting on the day of the AGM is same as the instructions mentioned above for Remote e-voting.
- Only those Members/ shareholders, who will be present in the AGM through VC/OAVM facility and
  have not casted their vote on the Resolutions through remote e-Voting and are otherwise not barred
  from doing so, shall be eligible to vote through e-Voting system in the AGM.
- 3. If any Votes are cast by the shareholders through the e-voting available during the AGM and if the same shareholders have not participated in the meeting through VC/OAVM facility, then the votes cast by such shareholders shall be considered invalid as the facility of e-voting during the meeting is available only to the shareholders attending the meeting.
- 4. Shareholders who have voted through Remote e-Voting will be eligible to attend the AGM. However, they will not be eligible to vote at the AGM.
- 5. The details of the person who may be contacted for any grievances connected with the facility for e-Voting on the day of the AGM shall be the same person mentioned for Remote e-voting.

### 23. Note for Non-Individual Shareholders and Custodians

- 1. Non-Individual shareholders (i.e. other than Individuals, HUF, NRI etc.) and Custodians are required to log on to <a href="https://www.evoting.nsdi.com">https://www.evoting.nsdi.com</a> and register themselves in the "Corporates" module.
- 2. A scanned copy of the Registration Form bearing the stamp and sign of the entity should be emailed to evoring@nsdl.co.in.

- 3. After receiving the login details a Compliance User should be created using the admin login and password. The Compliance User would be able to link the account(s) for which they wish to vote on.
- 4. The list of accounts linked in the login should be mailed to <a href="evoting@nsdl.co.in">evoting@nsdl.co.in</a> and on approval of the accounts they would be able to cast their vote.
- A scanned copy of the Board Resolution and Power of Attorney (POA) which they have issued in favour of the Custodian, if any, should be uploaded in PDF format in the system for the scrutinizer to verify the same.
- 6. Alternatively Non Individual shareholders are required to send the relevant Board Resolution/ Authority letter etc. together with attested specimen signature of the duly authorized signatory who are authorized to vote, to the Scrutinizer and to the Company at the email address viz; <a href="https://www.availablefinance.in">www.availablefinance.in</a> if they have voted from individual tab & not uploaded same in the CDSL evoting system for the scrutinizer to verify the same.
- 7. In case you have any queries or issues regarding e-voting, you may refer the Frequently Asked Questions ("FAQs") and e-voting manual available at <a href="https://www.evoting.nsdl.com">https://www.evoting.nsdl.com</a>, under help section or write an email to <a href="evoting@nsdl.co.in">evoting@nsdl.co.in</a>. or call toll free no. 1800-222-990. All grievances connected with the facility for voting by electronic means may be addressed to Shri Nitin Ambure Vice President, (NSDL, ) National Securities Depository Limited, Trade World A Wing, Kamla Mills Compounds, Lower Parel Mumbai 400013 or send an email to <a href="evoting@nsdl.co.in">evoting@nsdl.co.in</a> or call toll free no. 1800-222-990.

#### 24. Other Instructions

- 1. Members can also update your mobile number and e-mail id in the user profile details of the folio which may be used for sending future communication(s).
- 2. Any person, who acquires shares of the Company and become member of the Company after mailing of the notice and holding shares as on the cut-off date i.e.23<sup>rd</sup> September,2020(Wednesday), may obtain the login ID and password by sending a request at <a href="mailto:realization-realization-re
- 3. A person, whose name is recorded in the register of members or in the register of beneficial owners maintained by the depositories as on the cut-off date i.e 23<sup>rd</sup> September,2020(Wednesday), only shall be entitled to avail the facility of remote e-voting as well as e-voting at the AGM.
- 4. The Chairman shall, at the AGM at the end of discussion on the resolutions on which voting is to be held, allow e-voting to all those members who are present/logged in at the AGM but have not cast their votes by availing the remote e-voting facility.
- 5. The Scrutinizer shall, immediately after the conclusion of voting at the AGM, first count the votes cast during the AGM, thereafter unblock the votes cast through remote e-voting and make, not later than 48 hours of conclusion of the AGM, a consolidated Scrutinizer's Report of the total votes cast in favour or against, if any, to the Chairperson or a person authorized by him in writing, who shall countersign the same.
- 6. The result declared along with the Scrutinizer's Report shall be placed on the Company's website <a href="https://www.availablefinance.in">www.availablefinance.in</a> and on the website of NSDL immediately. The Company shall simultaneously forward the results to BSE Ltd., where the shares of the Company are listed.
- 7. For any other queries relating to the shares of the Company, you may contact the Share Transfer Agents (STA) at the following address:

M/s. Ankit Consultancy Pvt. Ltd.

60, Electronic Complex, Pardeshipura, Indore (M.P.) 452010

Tel: 0731-4281333,4065797/99E-mail: aukit 4321@yahoo.com, info@ankitonline.com

- 8. Members are requested to intimate changes, if any, pertaining to their name, postal address, e-mail address, telephone/ mobile numbers, Permanent Account Number (PAN), mandates, nominations, power of attorney, bank details such as, name of the bank and branch details, bank account number, MICR code, IFSC code, etc., to their DPs in case the shares are held by them in electronic form and to STA in case the shares are held by them in physical form.
- 9. As per the provisions of Section 72 of the Act, the facility for making nomination is available for the Members in respect of the shares held by them. Members who have not yet registered their nomination are requested to register the same by submitting Form No. SH-13. Members are requested to submit the said details to their DP in case the shares are held by them in electronic form and to STA, in case the shares are held in physical form.
- 10. In case of joint holders, the Member whose name appears as the first holder in the order of names as per the Register of Members of the Company will be entitled to vote at the AGM.
- 11. Members may also note that the Annual Report for year 2019-20 is also available on Company's website <a href="https://www.availablefinance.in">www.availablefinance.in</a>
- 12. The Brief profile of the director seeking Appointment/re-appointment at the ensuing annual general meeting is annexed with the Notice.